Example Data Screens from STDMIS 5.0

1. Patient Registry

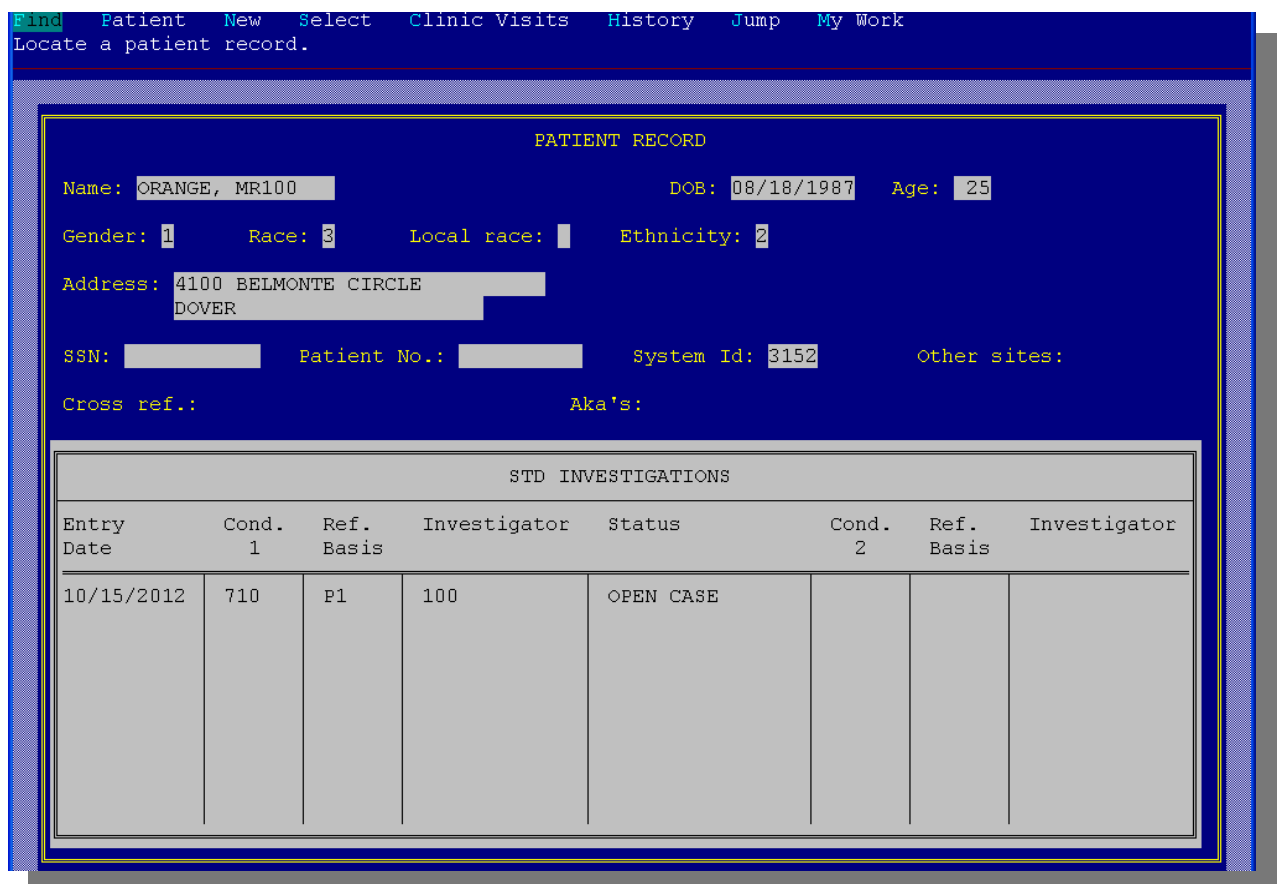

## 2. Investigation Summary

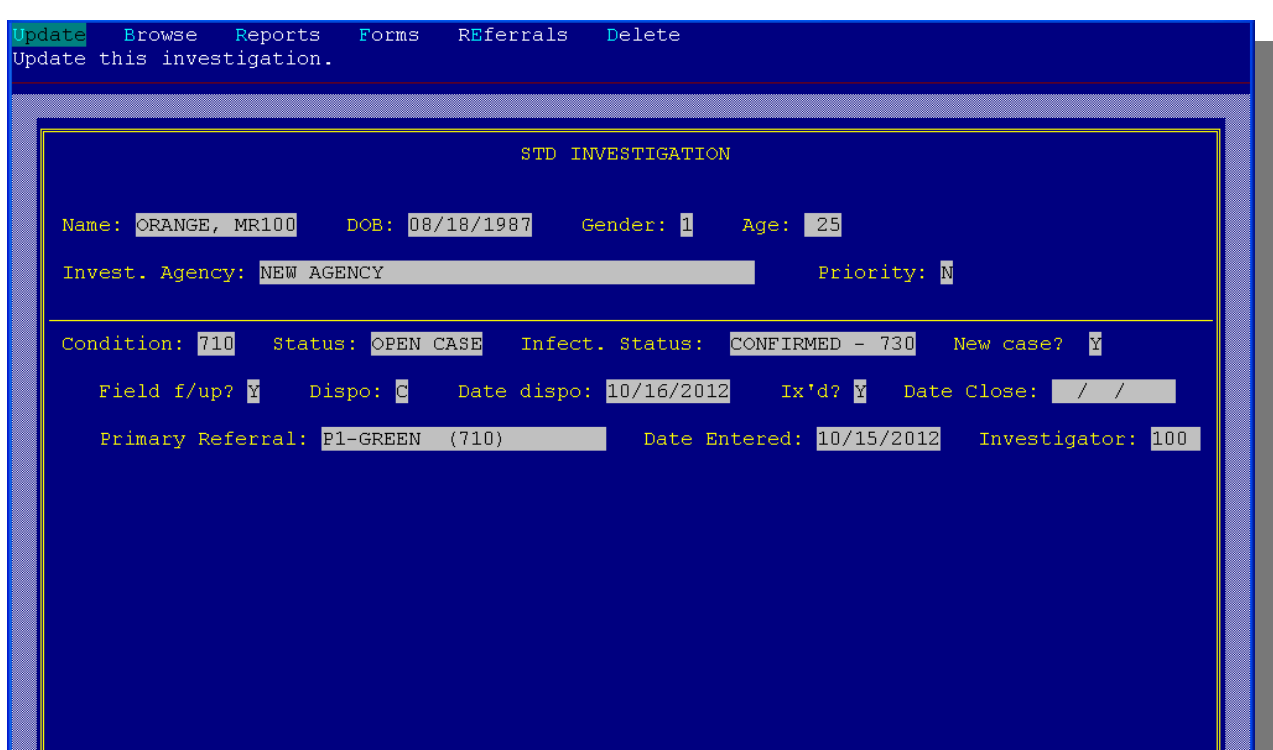

# 3. Investigation Level

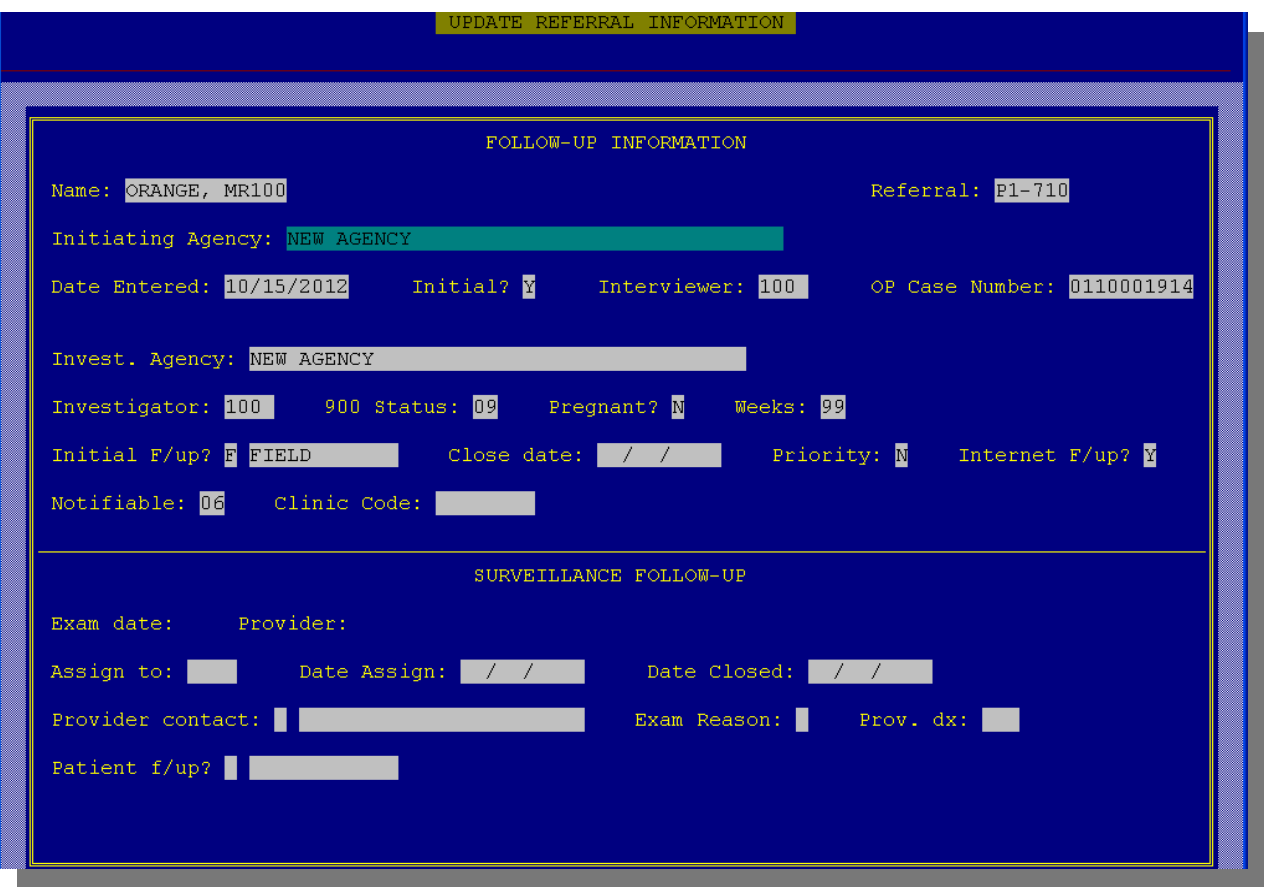

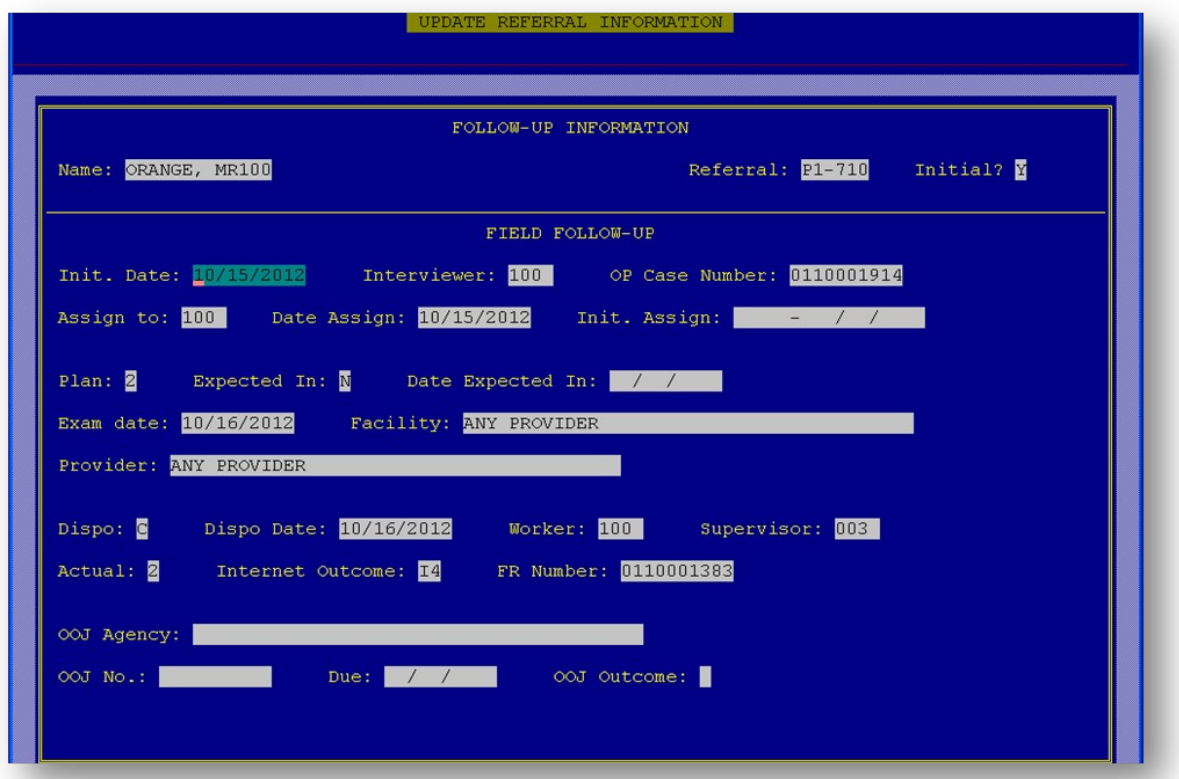

4. Case Information

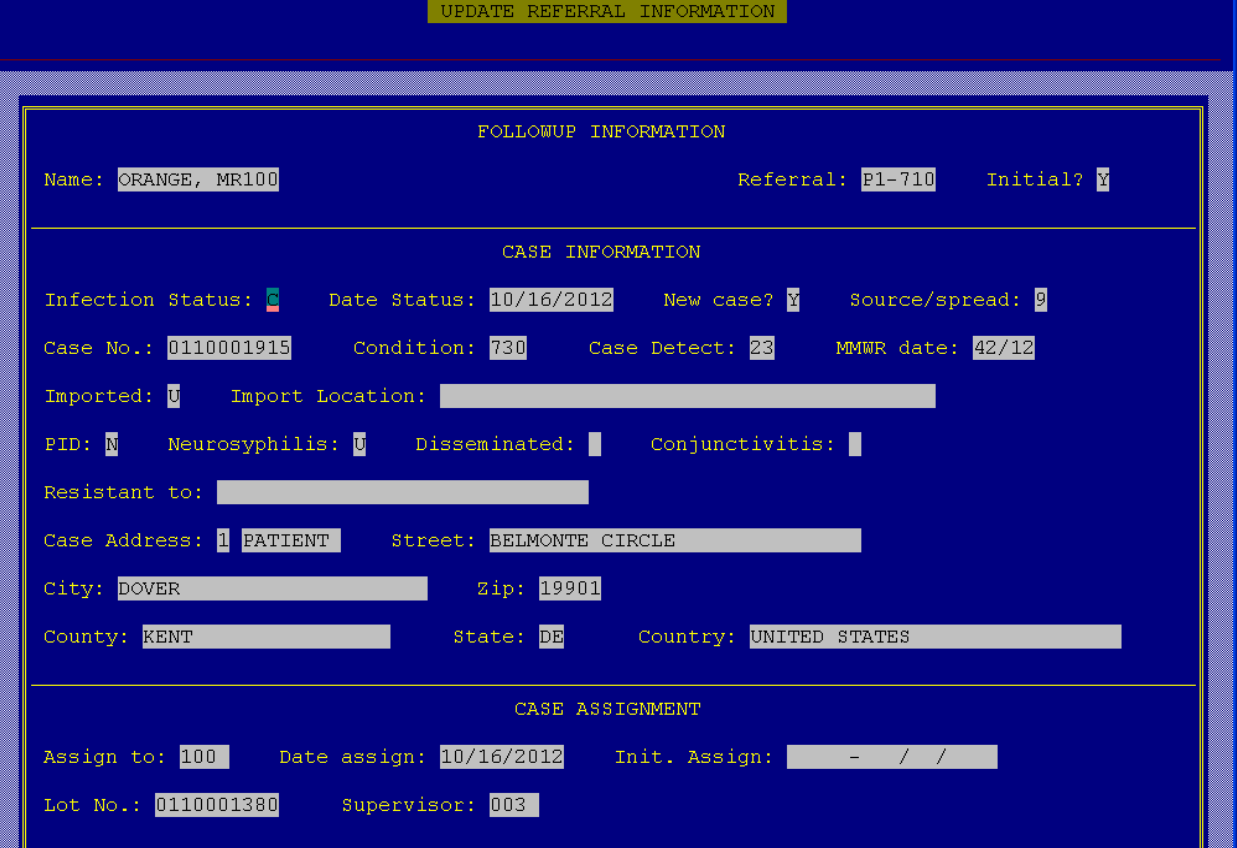

### 5. Interview Data

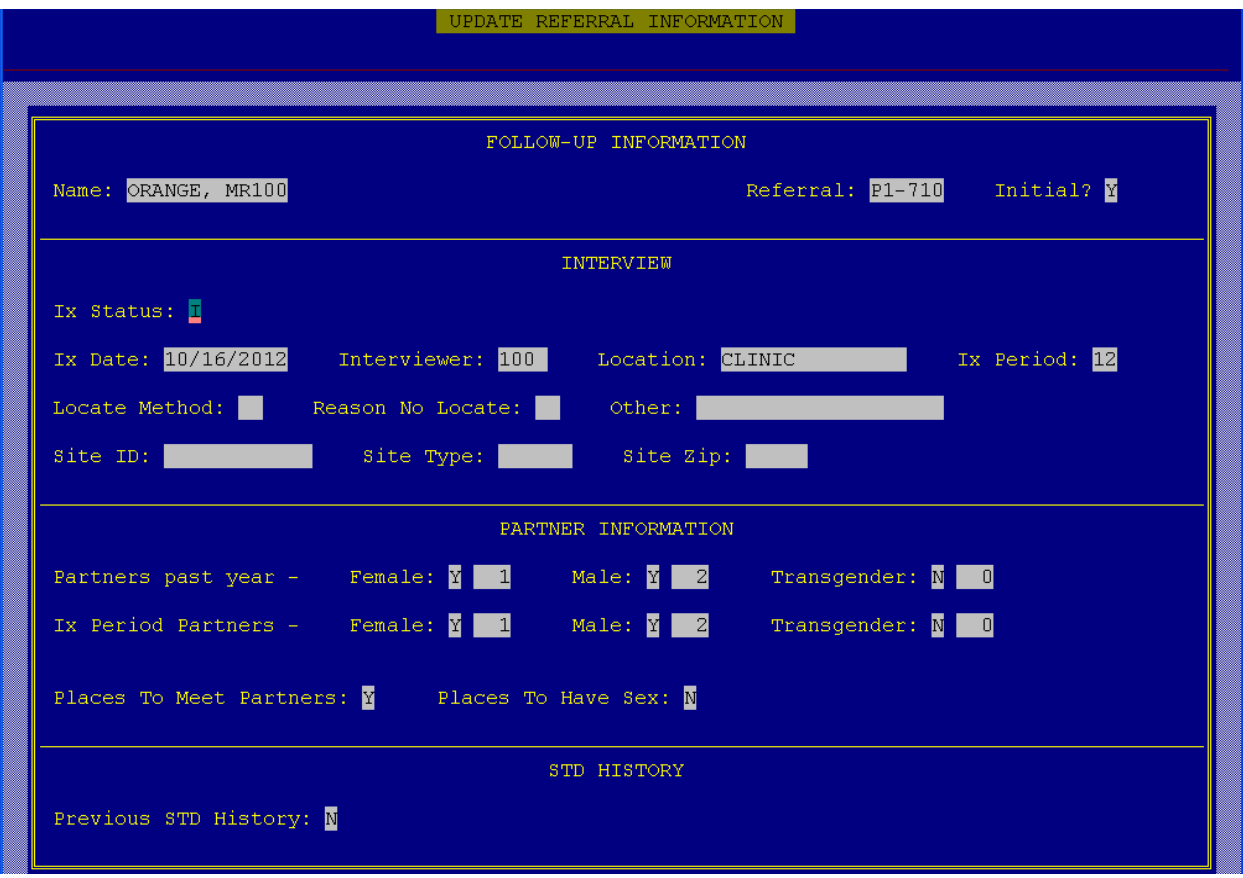

### 6. Additional Interview Data

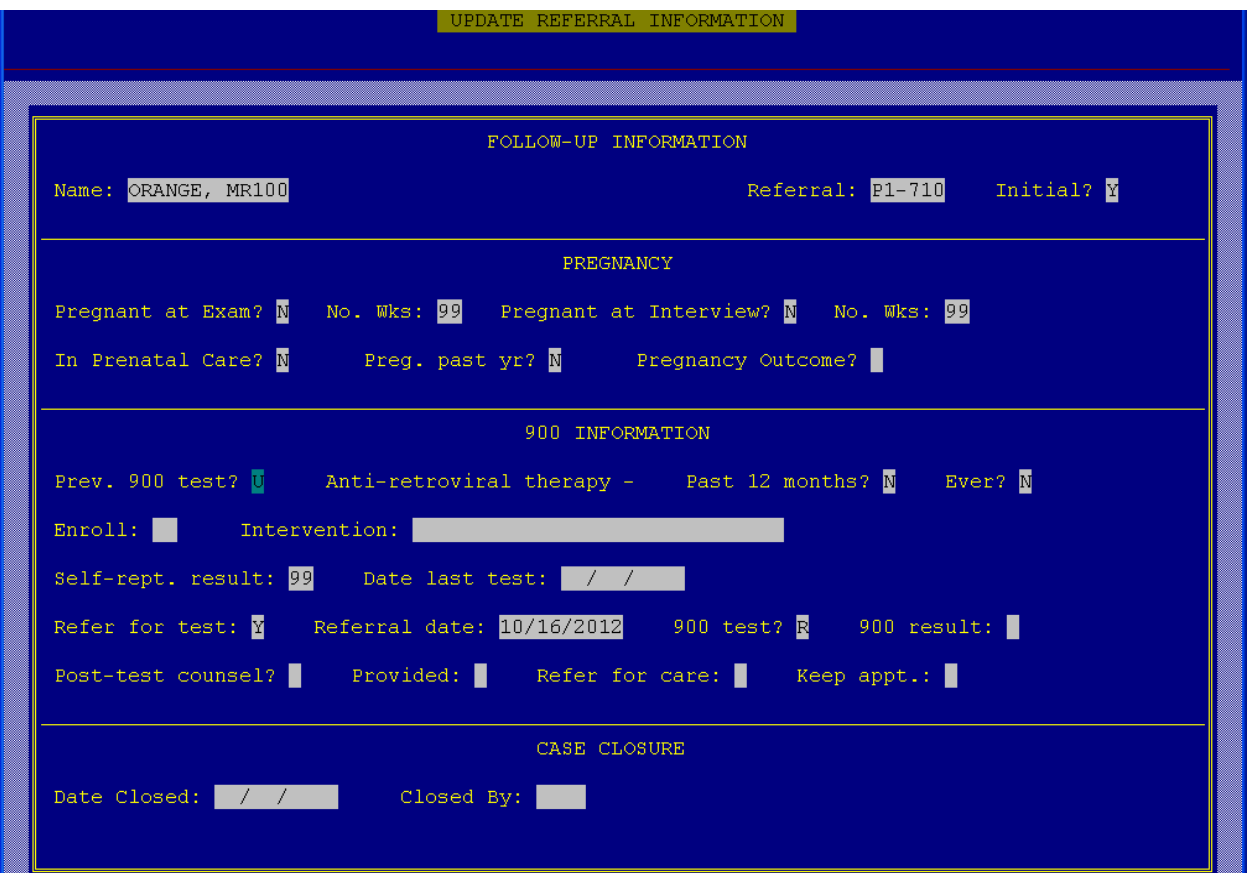

#### 7. Risk Factor Data

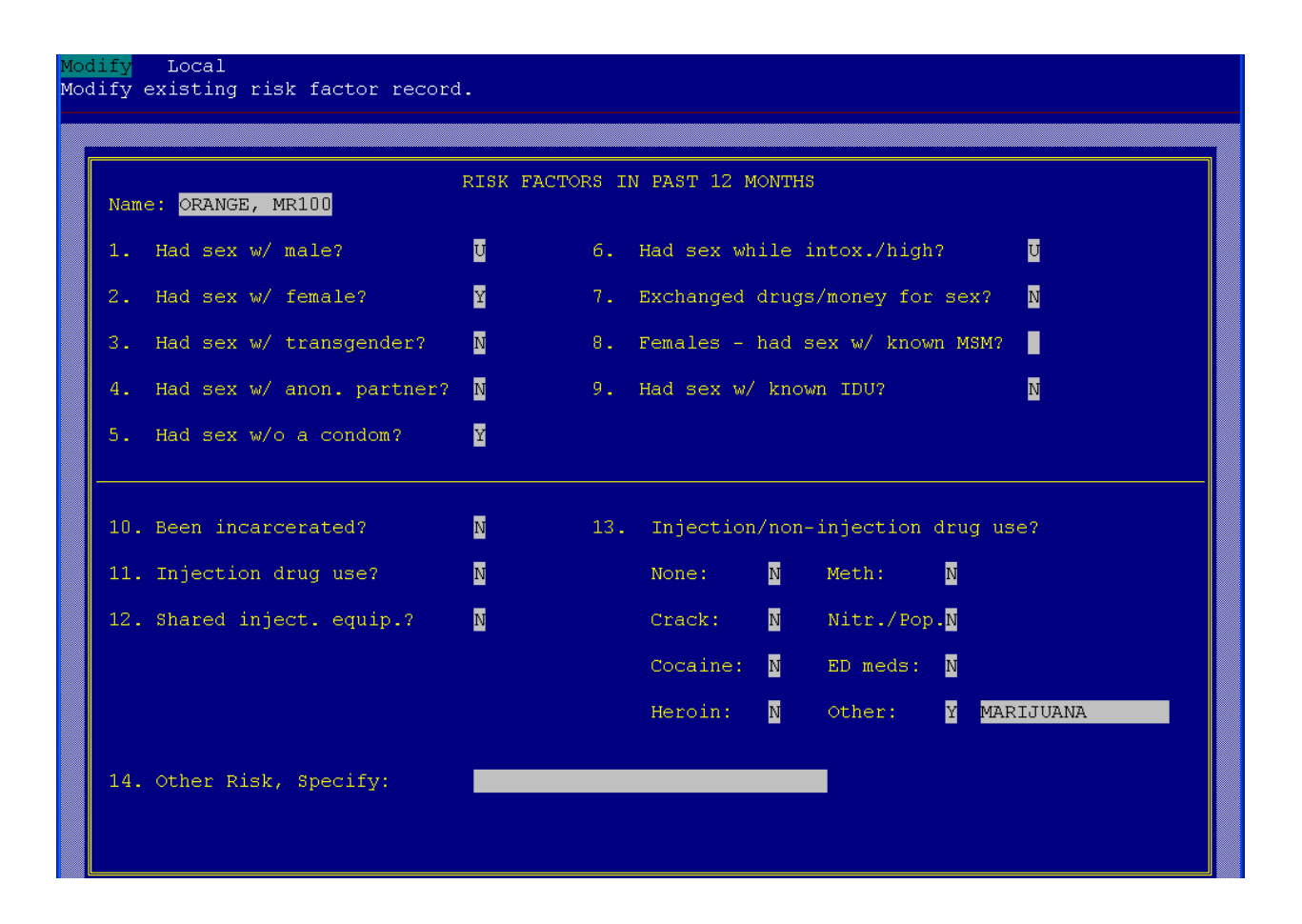